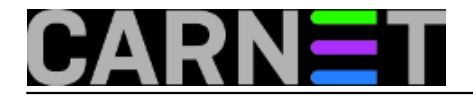

## **Otkriven propust koji omogućuje korištenje Viste 120 dana bez aktivacije**

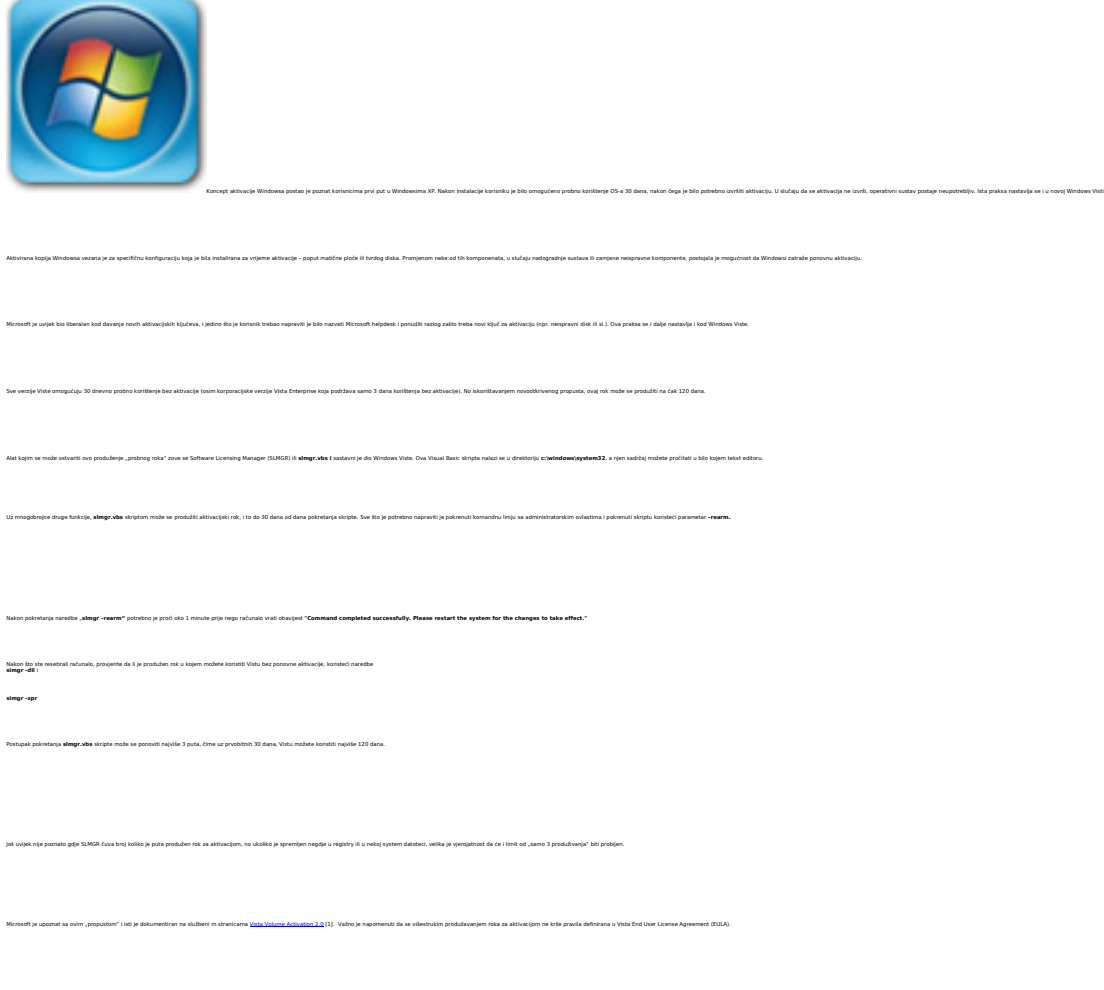

uto, 2007-02-27 15:16 - Emil Marmelić**Vijesti:** [Sigurnost](https://sysportal.carnet.hr/taxonomy/term/13) [2] [Windows](https://sysportal.carnet.hr/taxonomy/term/12) [3] **Vote:** 0

No votes yet

**Source URL:** https://sysportal.carnet.hr/node/96

## **Links**

- [1] http://www.microsoft.com/technet/windowsvista/plan/volact1.mspx
- [2] https://sysportal.carnet.hr/taxonomy/term/13
- [3] https://sysportal.carnet.hr/taxonomy/term/12